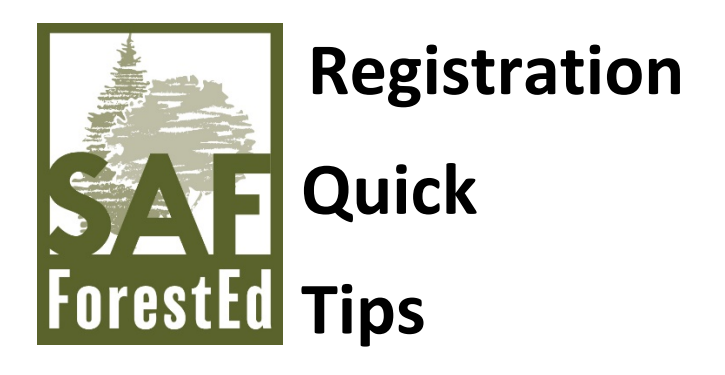

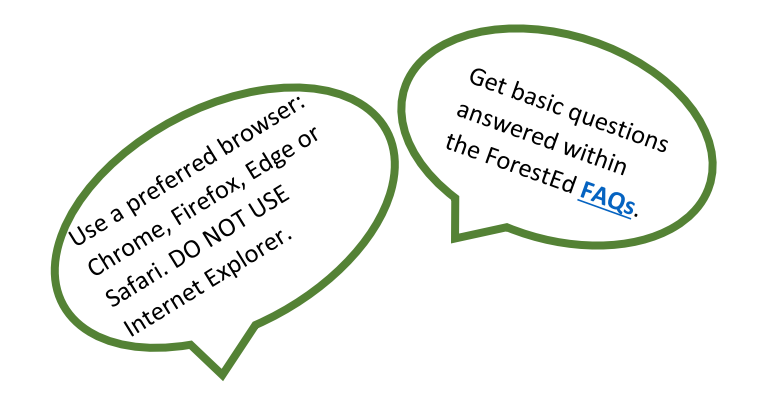

**#1:** Navigate to the ForestEd learning opportunity from outreach source (email, social media post, eforester, SAF News, etc.) or directly fro[m www.safnet.org](http://www.safnet.org/) or [www.ForestEd.org.](http://www.forested.org/)

**#2:** To register, you must login using your SAF login credentials.

## **Urban Trees and Chewed Up Leaves: Managing Insect and Fungal Pests in the Urban and Managed Landscapes**

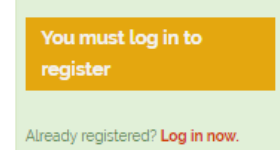

■ Includes a Live Event on 07/13/2020 at 10:00 AM (MDT)

You can either login at the top of the page or through the yellow/orange button labelled "You must log in to register" or the red text "Log in now."

**#3:** Then, select the green button to register. The respective registration fee will be noted according to membership type (member/non-member).

## **Urban Trees and Chewed Up Leaves: Managing Insect and Fungal Pests in the Urban and Managed Landscapes**

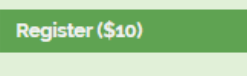

■ Includes a Live Event on 07/13/2020 at 10:00 AM (MDT)

**#4:** Once you select the register button, you will be brought [HERE](https://www.eforester.org/ItemDetail?iProductCode=FED_B2_JUL20W&Category=FORESTED&WebsiteKey=0605da36-47de-48f7-b626-a9e9d693e2ad) to complete your registration.

Urban Trees and Chewed Up Leaves Webinar

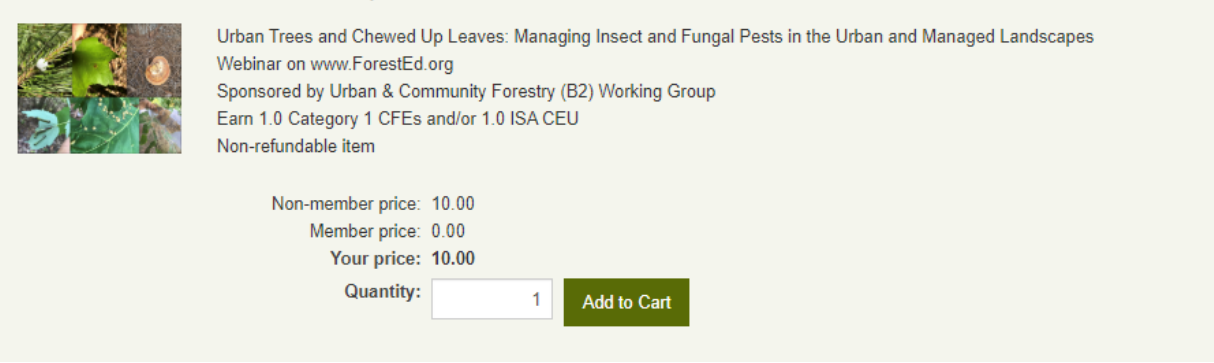

**#5:** Once registration is complete, return to your Dashboard on [ForestEd](http://www.forested.org/) to locate registered items.